#### **תבניות באסמבלי – ליחידה חמישית**

מאת

#### **ישראל אברמוביץ**

**כללי**

מטרת התרגילים היא יצירת תבניות לשימוש התלמידים.

התלמידים מגיעים ליחידה החמישית לאחר לימוד יסודות מדעי המחשב, והם רגילים לחשוב על אלגוריתמים בשפה עילית, לכן יש כאן פתרונות בשפה עילית ויישומם באסמבלי.

בדף העבודה יש תירגול בסביבת העבודה לשפת #C אך היא מתאימה גם לשפת Java וגם לשפות עיליות אחרות.

**ניתן להשתמש בחומרים לצורך הוראה אבל אסור לעשות בהם כל שימוש מסחרי ללא קבלת אישור מצוות הפיתוח**

### <u>הוראות קפיצה מותנית</u>

### **if if-else**

באסמבלי הלוגיקה היא הפוכה משפה עילית, כלומר בשפה עילית אם בהוראת הביצוע מותנה )if )התנאי מתקיים )"אמת" true )נכנסים לקטע הקוד בסוגריים המסולסלים, ואילו באסמבלי הלוגיקה היא אם התנאי **לא** מתקיים קפוץ לתגית, אחרת המשך לשורה הבאה

חישוב ערך מוחלט

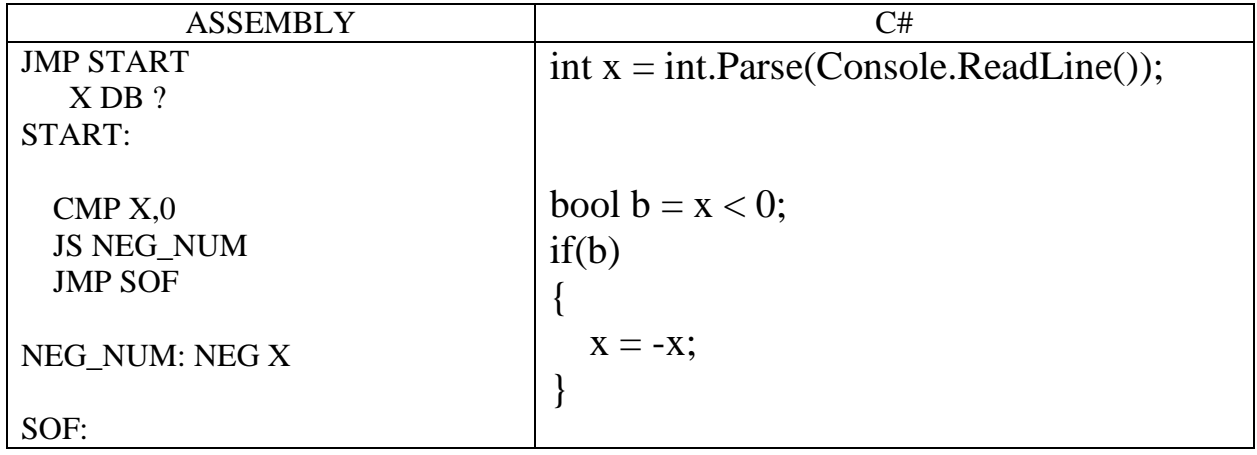

דרך נוספת

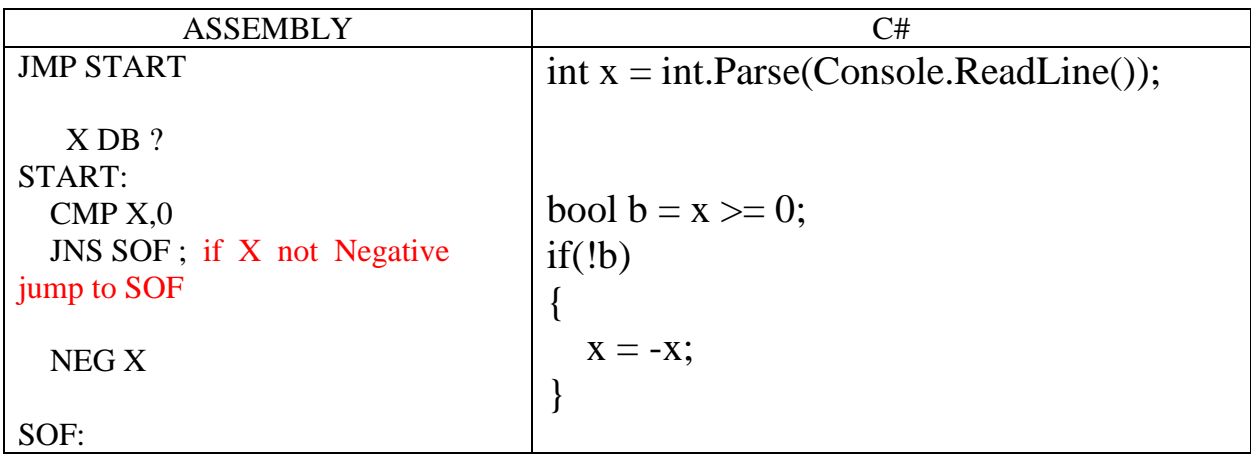

במקום שימוש בפקודה JS( קפוף אם המספר שלילי( אפשר להשתמש בהוראות הקפיצה JLE JGE JL JG :מכוונים למספרים המותנית או בהוראות הקפיצה המותנית למספרים בלתי מכוונים: JA JB JAE JBE

# **if-else**

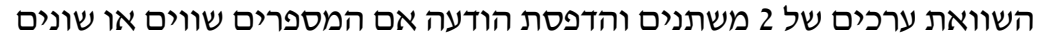

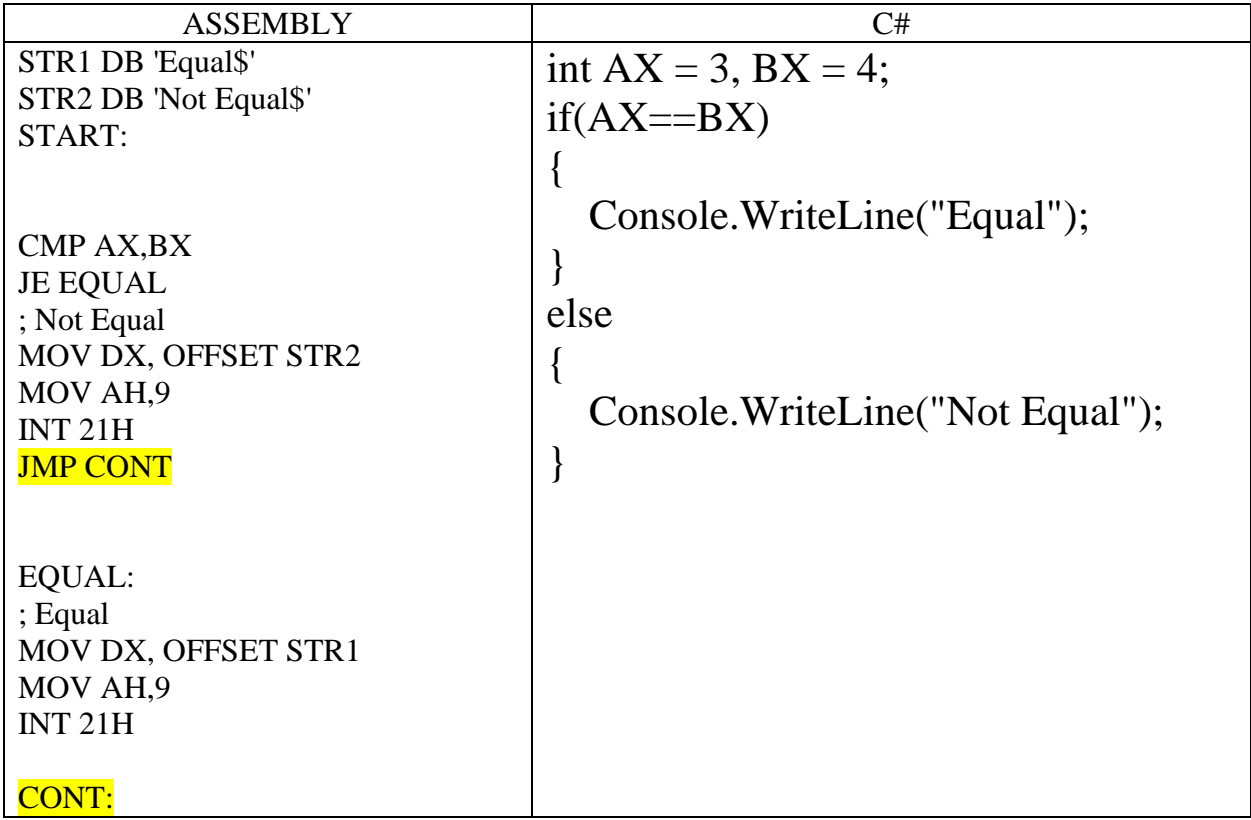

# ביצוע חוזר (לולאות)

# **מימוש לולאה בעזרת מונה לולאה**

ם – AL / i במונה הלולאה שרצה count משמש כמונה ב

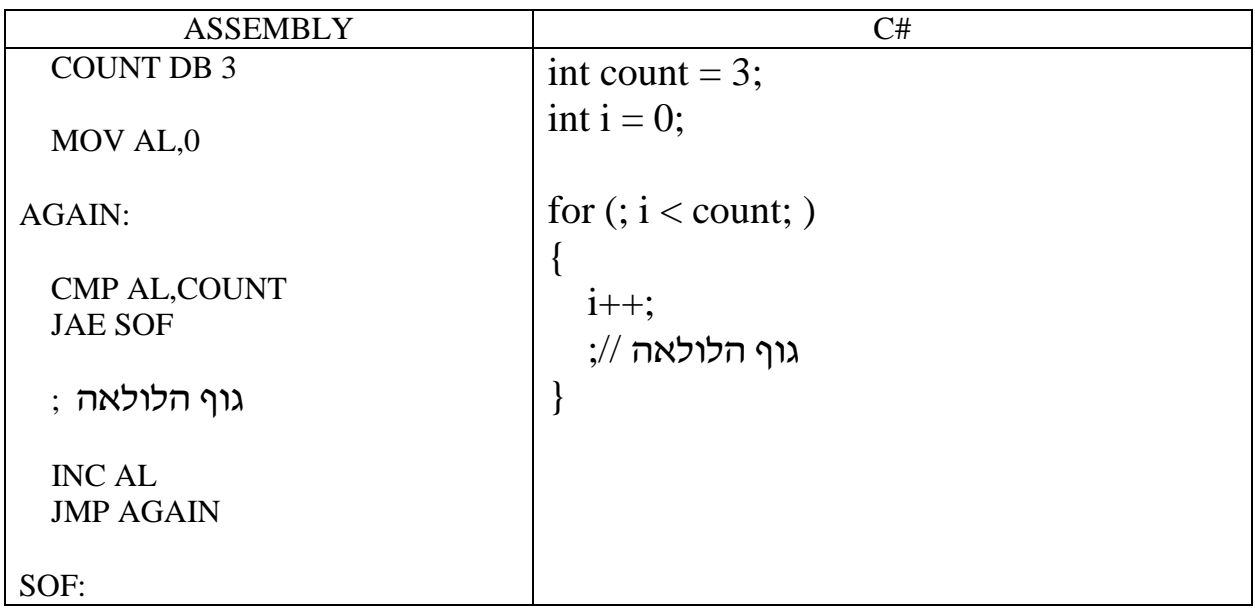

# **מימוש לולאת while**

לולאת while רצה כל עוד מתקיים תנאי מסויים, לדוגמה הלולאה מחברת את מספרי קלט כל עוד הסכום (הצובר) קטן מ 10.

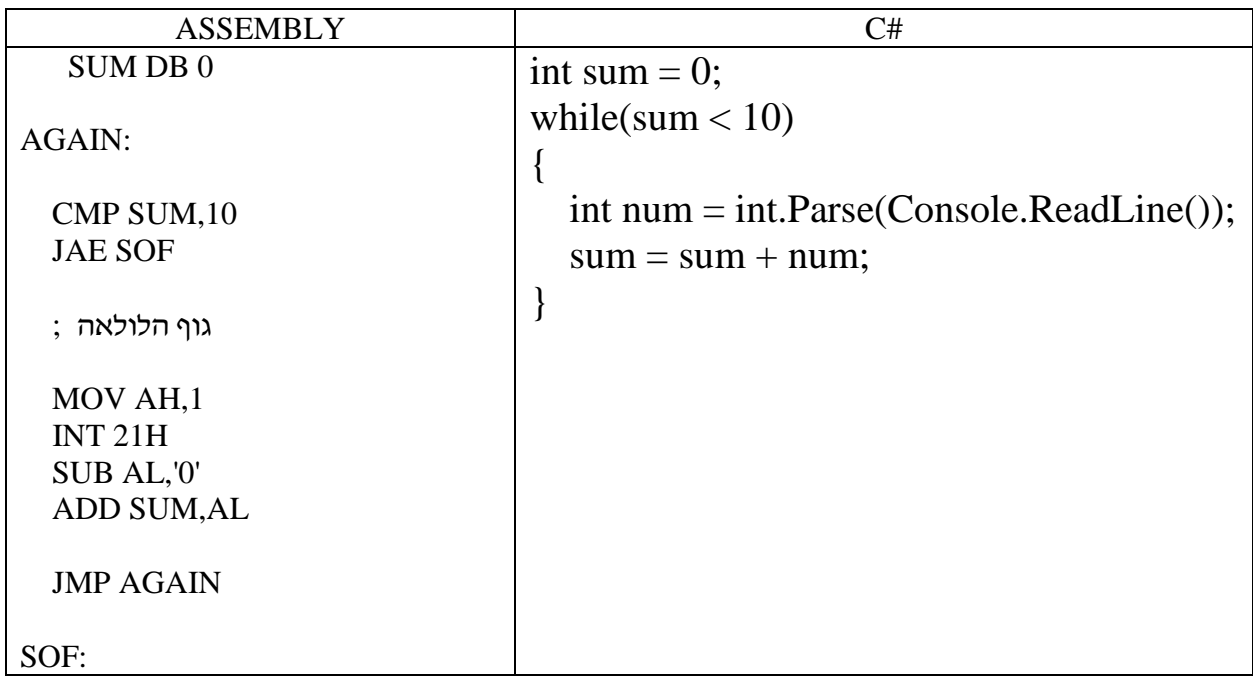

# **מימוש לולאת while-do**

גם לולאת while-do רצה כל עוד מתקיים תנאי מסויים,

אך בלולאת do-while התנאי נבדק לאחר ביצוע גוף הלולאה, כלומר גוף הלולאה ירוץ לפחות פעם אחת.

לדוגמה הלולאה מחברת את מספרי קלט כל עוד הסכום (הצובר) קטן מ 10.

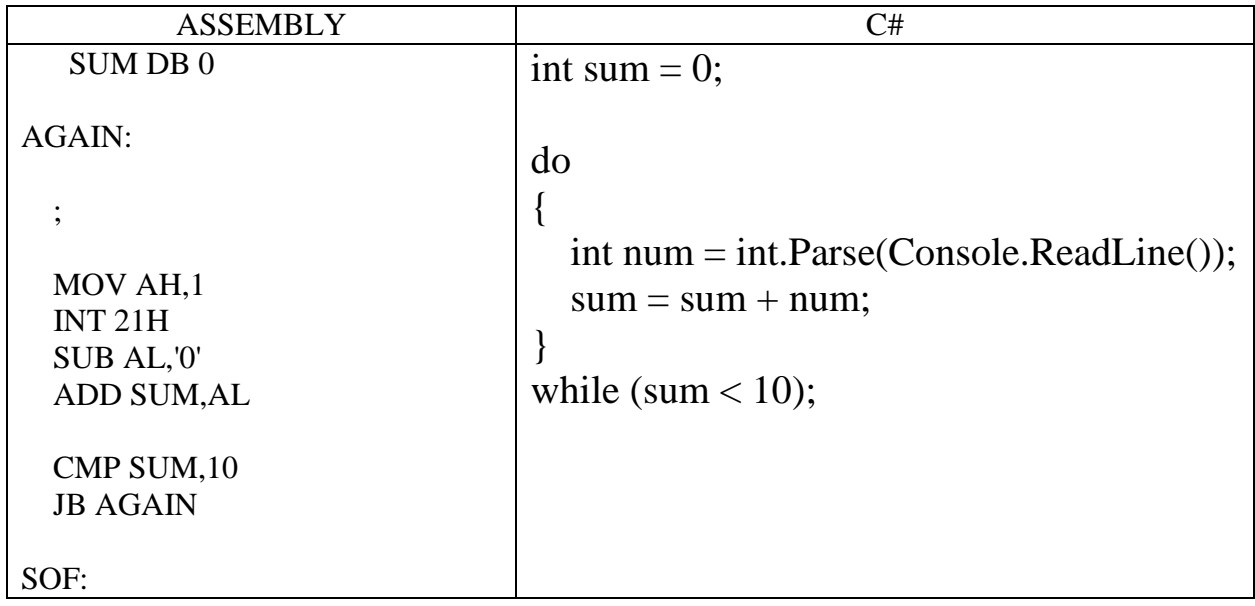

# **מימוש לולאת for בעזרת פקודת LOOP**

בלולאת LOOP מונה הלולאה הוא אוגר CX

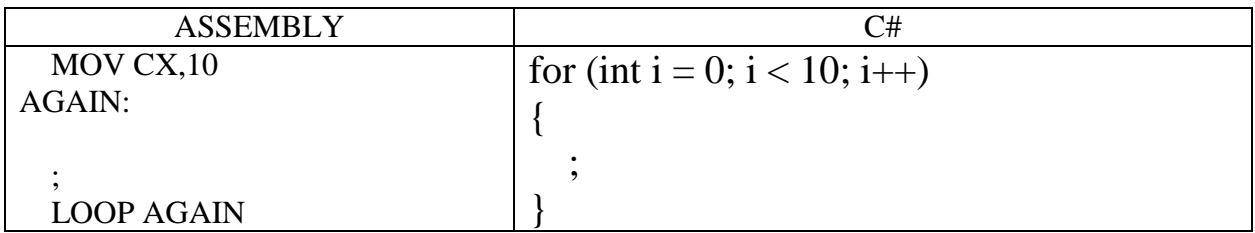

### **לולאה מקוננת**

מכיוון שבלולאת LOOP מונה הלולאה הוא אוגר CX, יש בעיתיות בשימוש for בתוך for ניתן להתגבר על זה בכמה דרכים:

א. שמירה במחסנית או במשתנה אחר את הערך של מונה הלולאה החיצונית.

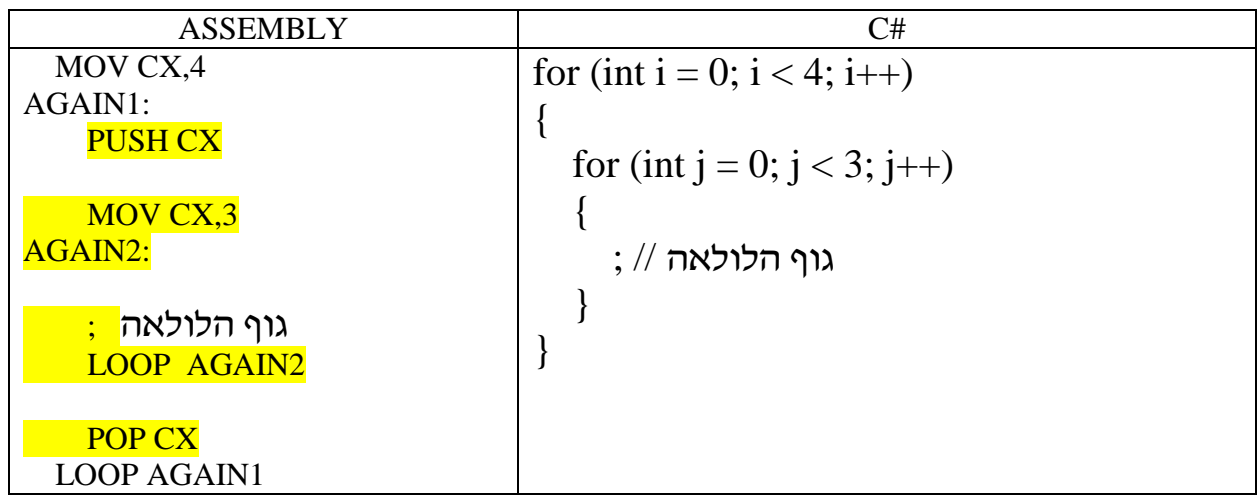

#### ב. מימוש של לפחות לולאה אחת, באחת הדרכים האחרות שפורטו

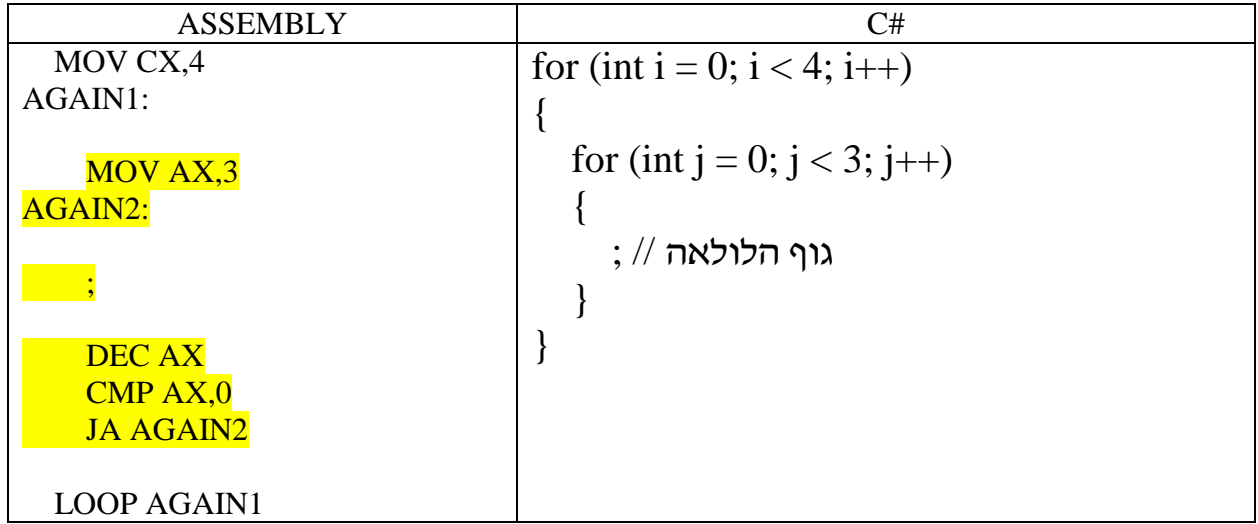

# <u>מערך – קטע בזכרון</u>

- בשפת אסמבלי ההתיחסות אל מערך הינה כאל רצף של תאים (משתנים) בזכרון
- הקצאת מקום בזכרון )למשל למערך(, לא מאפסת את הערכים באותו איזור זכרון )אלא אם כן זה הוגדר מראש(

#### **איפוס מערך**

בדוגמה זו איברי המערך הם מסוג בית BYTE

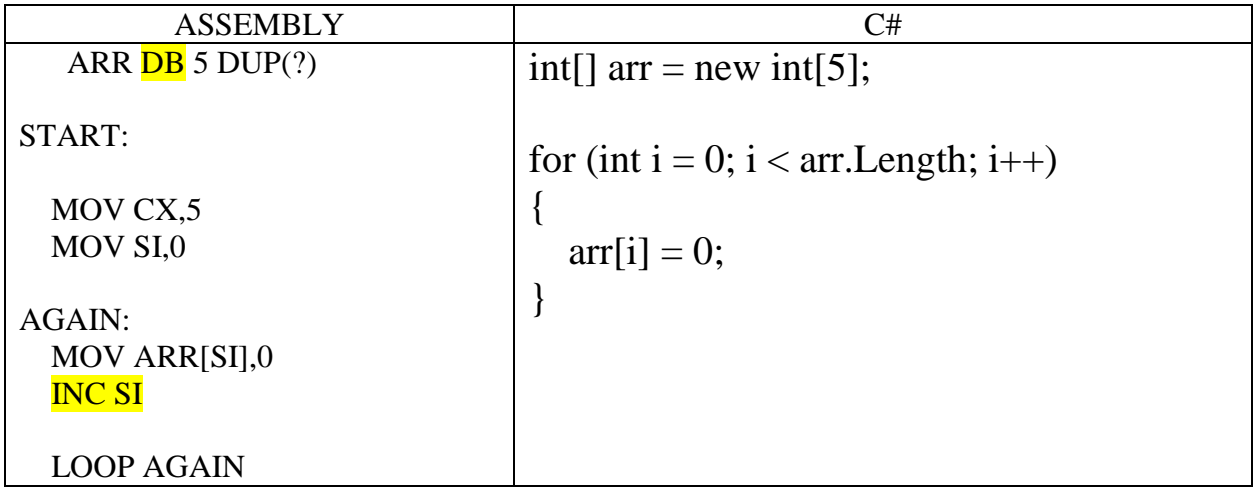

# **ביצוע ערך מוחלט על איברי המערך**

בדוגמה זו ההתיחסות את המערך הינה כאל רצף של תאים בזכרון, ואיברי המערך הם מסוג מילה WORD

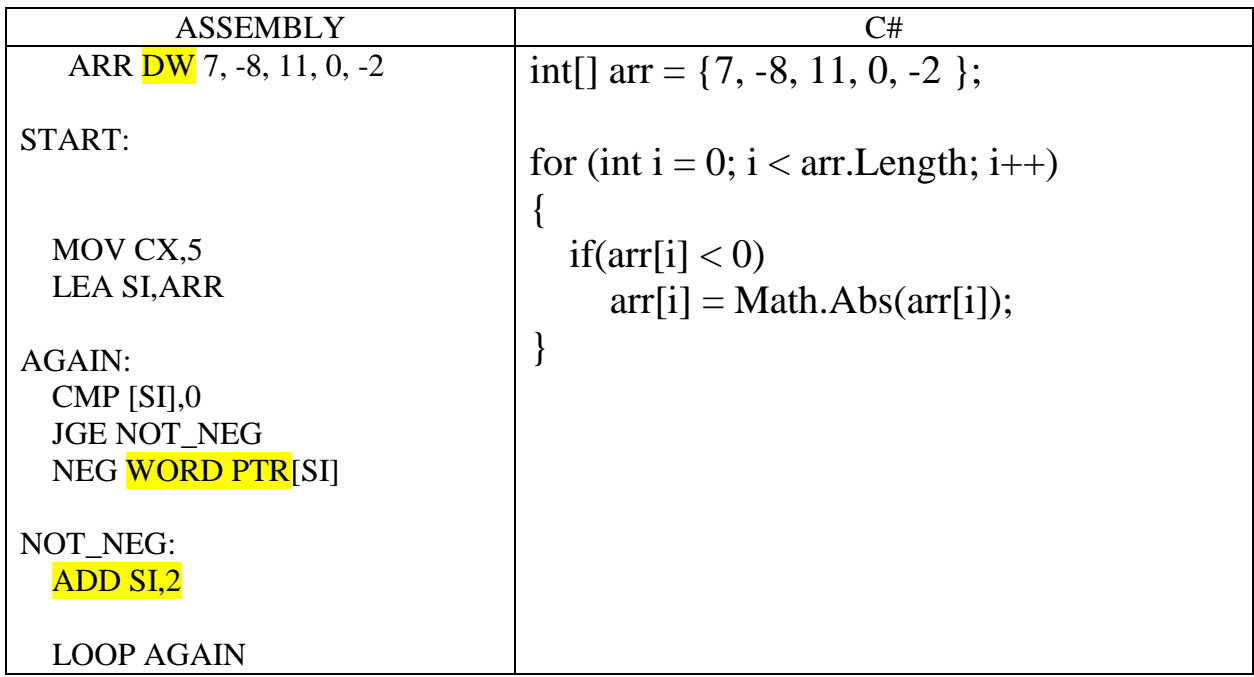

# פרוצדורה + קריאה לפרוצדורה

# **פרוצדורה שלא מקבלת פרמטרים ולא מחזירה ערך**

הפרוצדורה קולטת תו מהמשתמש ומדפיסה את התו העוקב

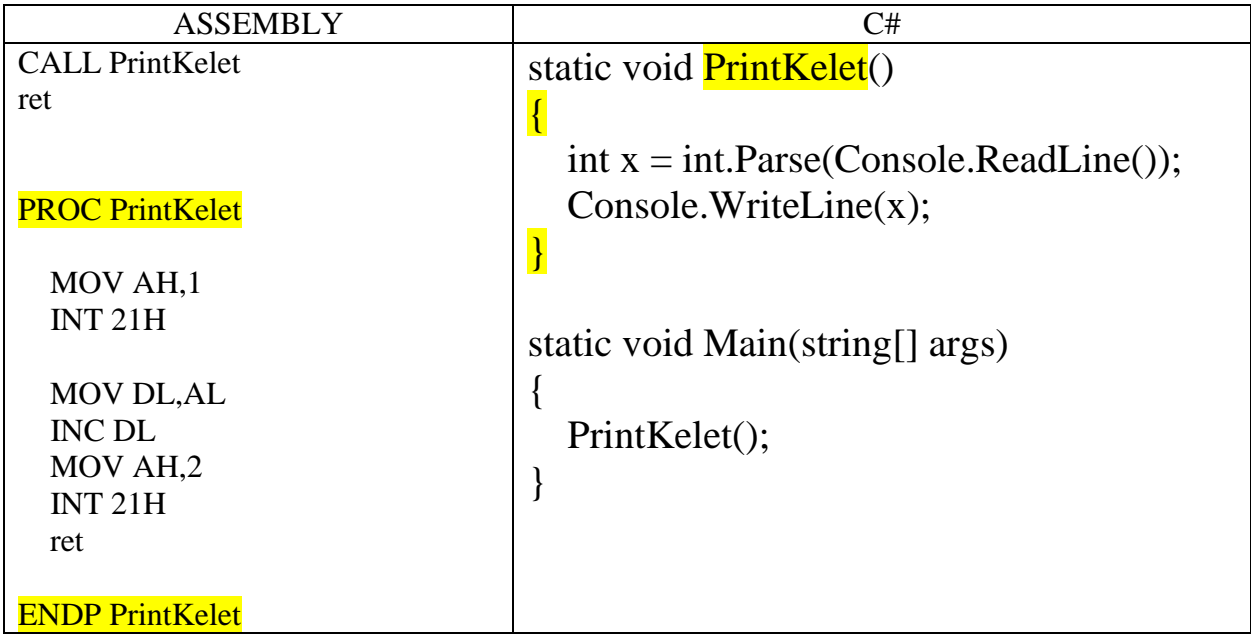

# **פרוצדורה שמקבלת פרמטר על ידי ערך )value by )ולא מחזירה ערך**

#### הפרוצדורה מקבלת (<u>באמצעות המחסנית</u>) ערך של תו (ASCII) ומדפיסה אותו

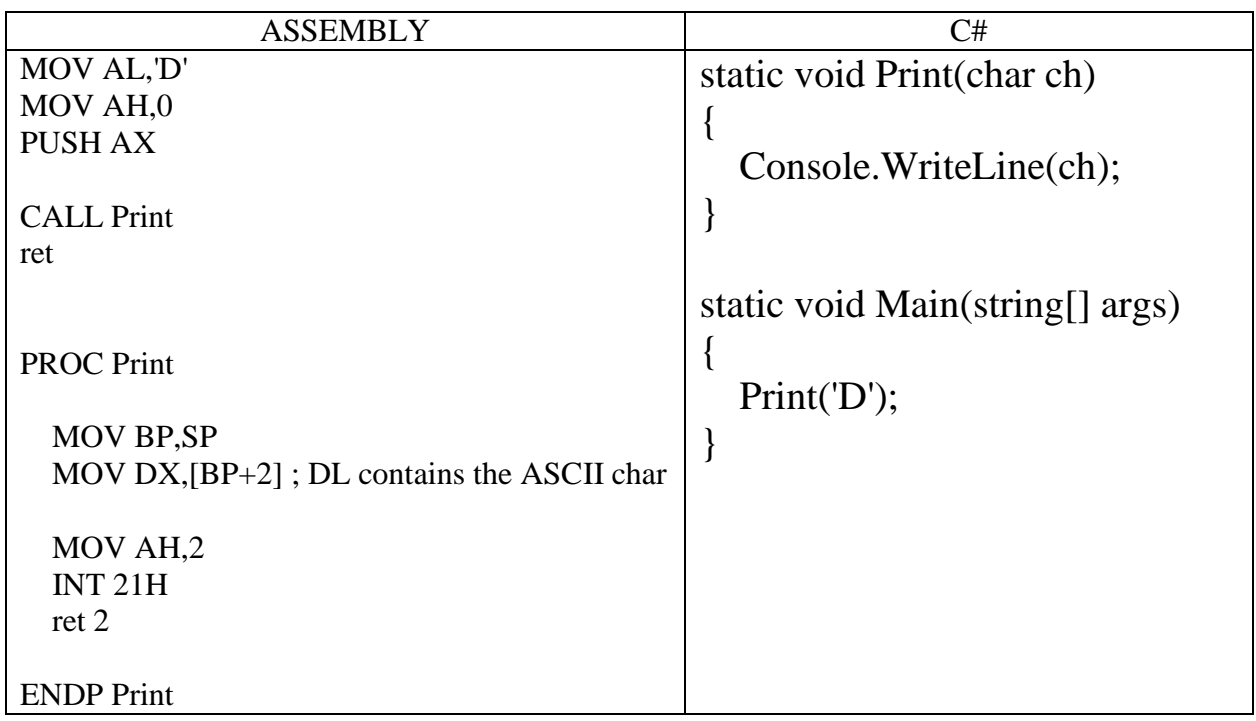

### **פרוצדורה שמקבלת פרמטרים על ידי כתובת )reference by )ולא מחזירה ערך**

הפרוצדורה מקבלת (<u>באמצעות המחסנית</u>) הפניה למערך (את הכתובת של התא הראשון המערך) והפניה למשתנה SUM ומעדכנת במשתנה SUM את סכום האיברים במערך GUM במערך

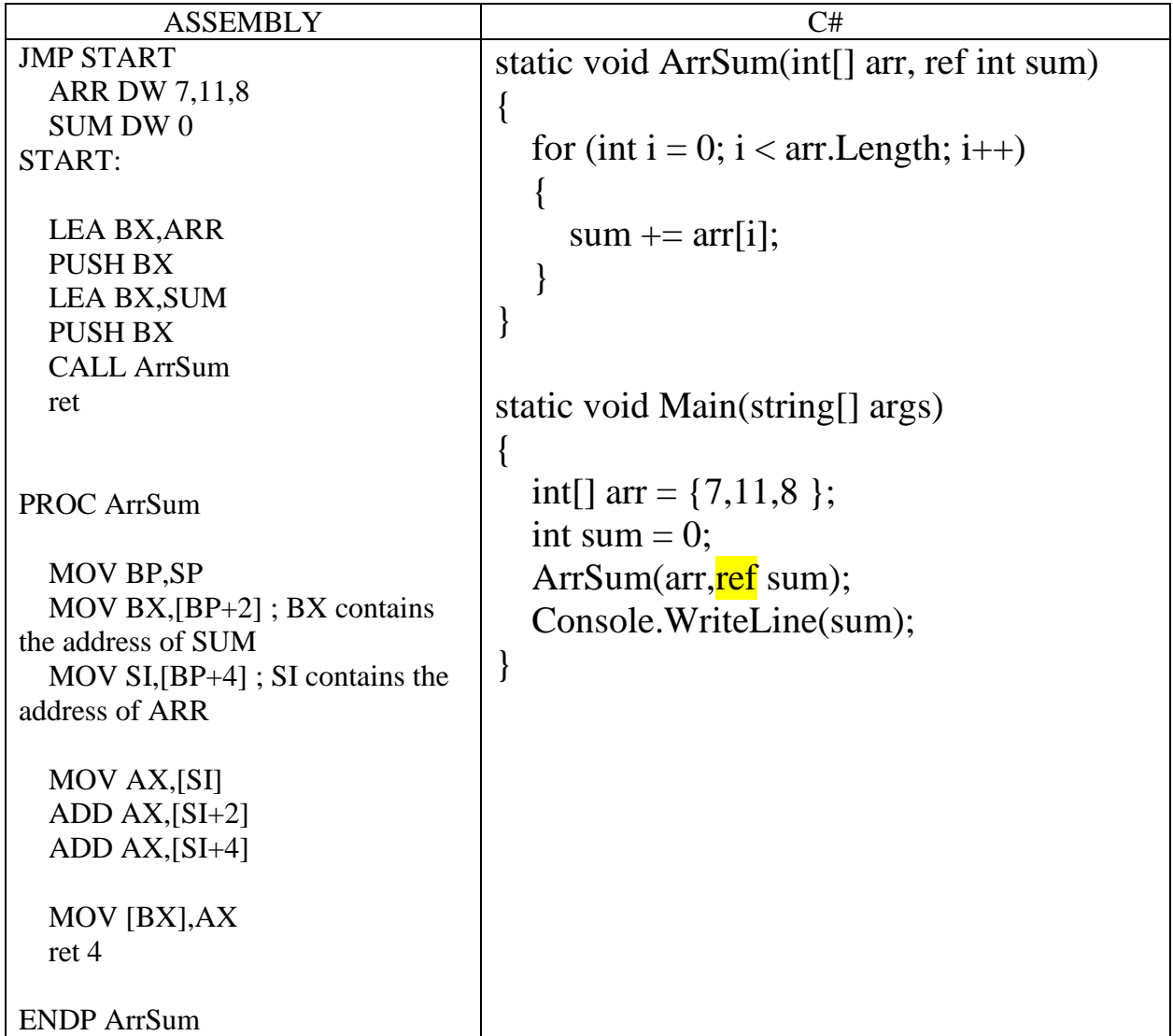

# **פעולה שמקבלת פרמטרים ומחזירה ערך**

פעולה הינה פרוצדורה שמחזירה ערך בד״כ על ידי האוגרים: AL, AX, AX, להחזרת בית, מילה או מילה כפולה בהתאמה

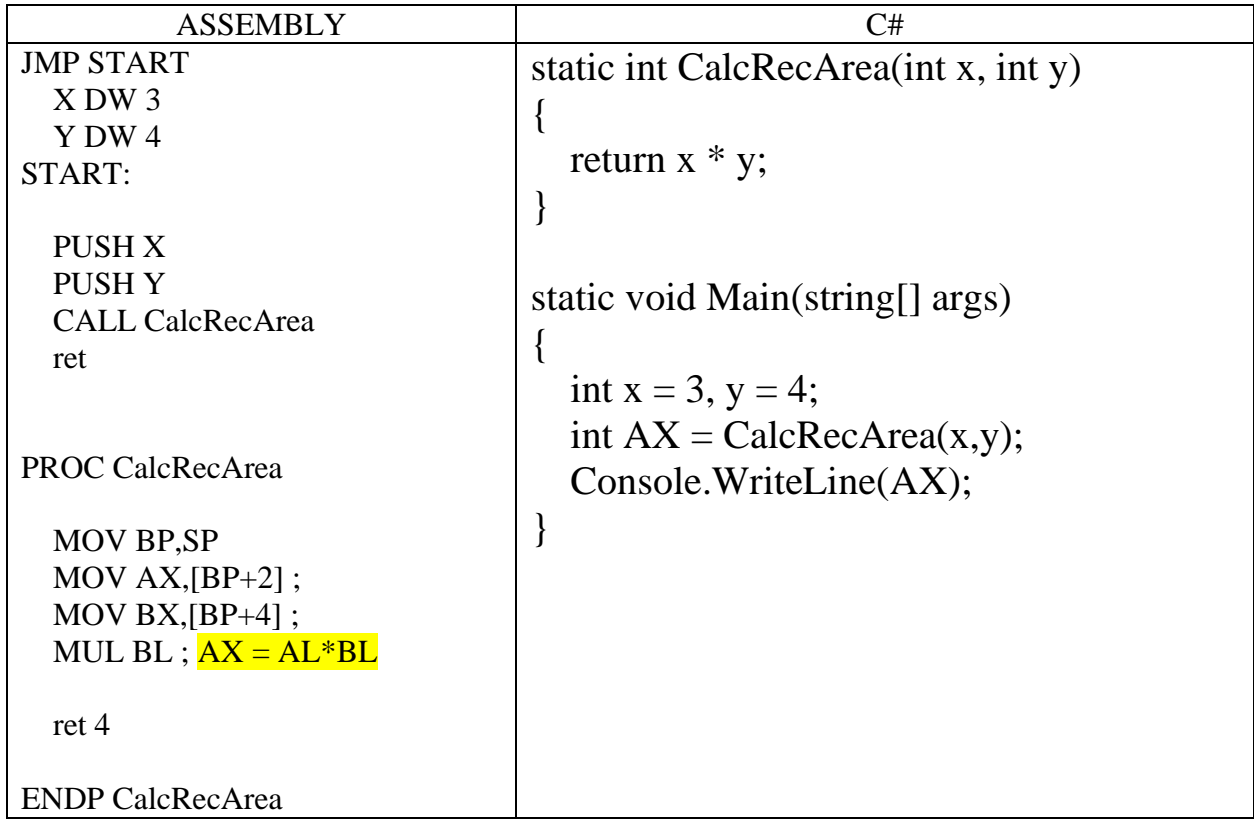